or some interesting ways to get some variety into those boring panels where some dumb writer has a  $\mathcal{L}(\mathcal{M}_{\bullet})$  discretely with  $\mathcal{L}(\mathcal{M}_{\bullet})$  and  $\mathcal{L}(\mathcal{M}_{\bullet})$  and  $\mathcal{L}(\mathcal{M}_{\bullet})$  and  $\mathcal{L}(\mathcal{M}_{\bullet})$ 

bunch of lame characters sitting around and talking for page after page!

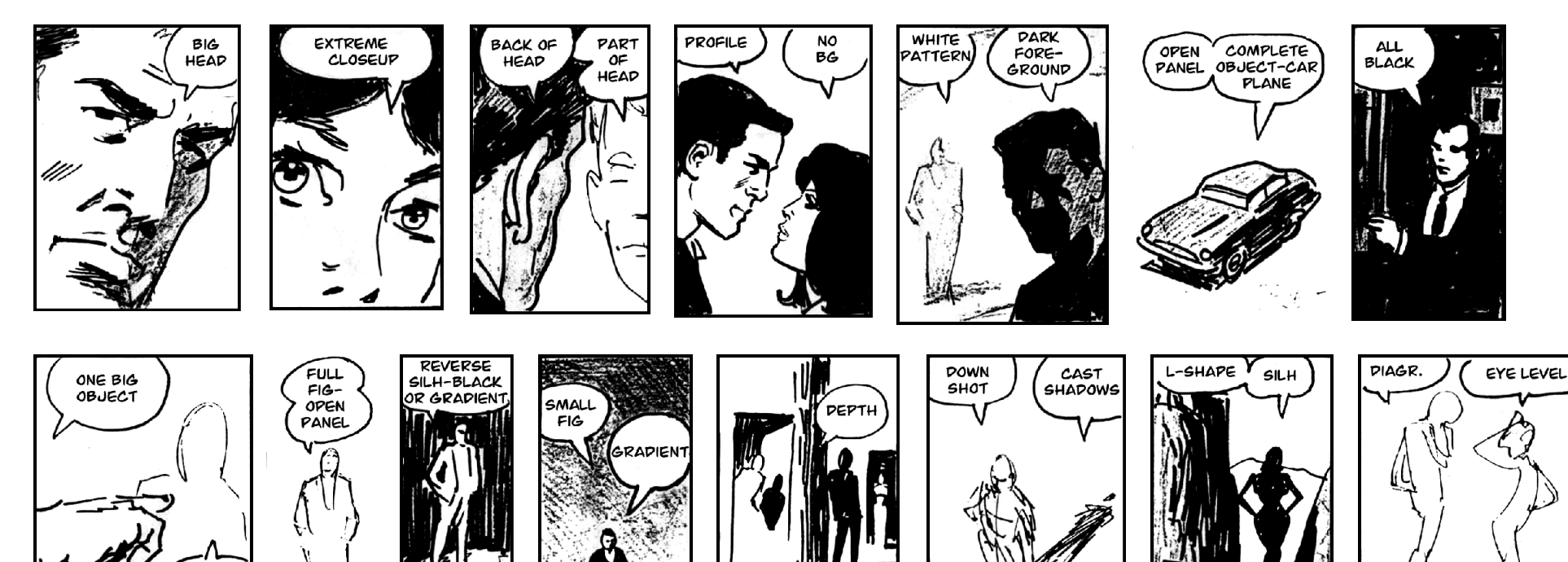

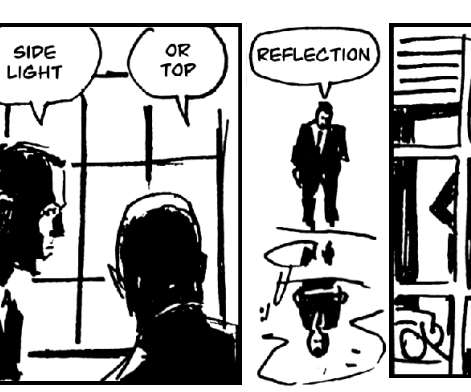

HAND, GUN,<br>LAMP

PHONE.

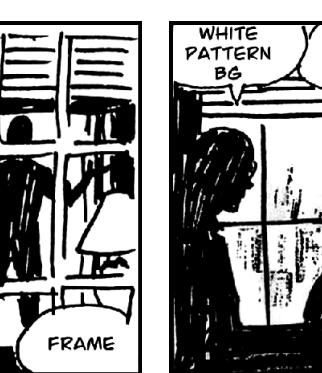

**BOTTOM** OPEN

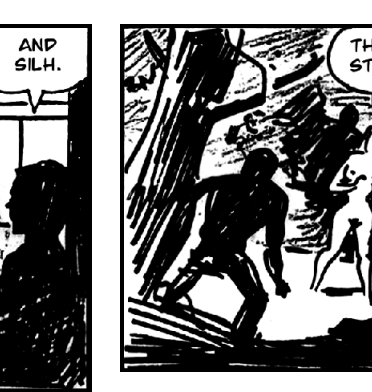

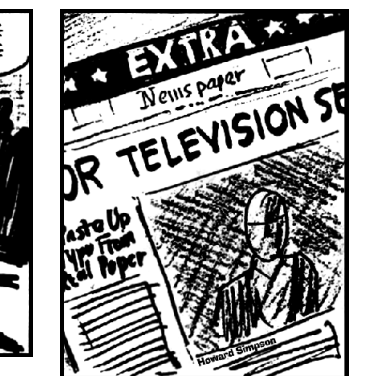

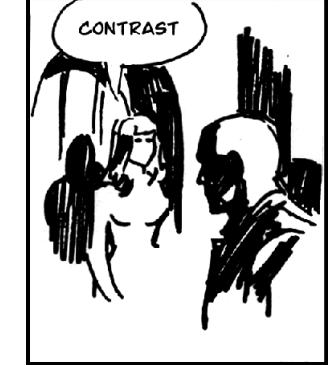

## **What's New?**

The original made reference to Ben Day Screens, which later were called Zip-A-Tone.

The 21st century digital equivalent can be found in the **Adobe Illustrator** CD in the *Illustrator Extras* folder, then the *Pattern & Texture Libraries*, then *Dots, Lines & Gradations*

In **Photoshop** you can use the *Gradient and Halftone* filters.

> In **Painter** use *Gradients and Patterns* in *Art Materials.*